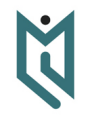

K ロ > K @ > K 할 > K 할 > → 할 → 9 Q @

# <span id="page-0-0"></span>Strukturált adattípusok Felvételi felkészítő

Dr. Pătcaș Csaba

Babes,-Bolyai Tudományegyetem Magyar Matematika és Informatika Intézet

2023.03.16

#### <span id="page-1-0"></span>Bevezető

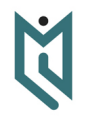

Dr. Pătcas, Csaba

[Bevezető](#page-1-0)

イロト イ団ト イミト イミト ニミー りんぴ

- **•** Bemutatkozás
- Online kommunikáció: mindenki lenémítva, kézfelemelés
- $\bullet$  3  $\times$  50 perc
- Kérdések

# Strukturált adattípusok

- Mit nevezünk strukturált adattípusoknak?
- Mire jók? Mikor ajánlatos a használatuk?
- $\bullet$  Hogyan használjuk őket Pascal és  $C/C++$  nyelvben?

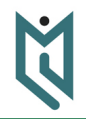

Dr. Pătcas, Csaba

#### [Bevezető](#page-1-0)

- 
- 
- 
- 
- 
- 
- 

**KOD KAD KED KED E VOOR** 

## Strukturált adattípusok

- Különböző típusú adatokat csoportosít.
- Ezeket egyetlen adatként kezelhetjük.
- A csoport elemeihez is hozzáférünk, ezeket mezőknek nevezzük.
- Az azonos szintű mezők azonosítói (nevei) különbözőek kell legyenek.
- A mezők típusa lehet bármilyen, akár tömb, vagy egy másik struktúra is.
- A mezőazonosító önmagában nem kaphat értéket, hanem egy struktúra típusú változóval együtt használjuk.

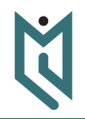

Dr. Pătcas, Csaba

#### [Bevezető](#page-1-0)

- 
- 
- 
- 
- 
- 
- 

**KOD KAD KED KED E VOOR** 

# Strukturált adattípusok

- Azonos típusú struktúrák átadhatják egymásnak az összes mező értékét egyetlen értékadással.
- Pascalban a record kulcsszóval deklaráljuk.
- C/C++-ban általában struct-ot használunk, de ez tulajdonképpen egy olyan class, melynek minden mezője publikus.

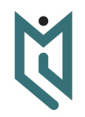

Dr. Pătcas, Csaba

#### [Bevezető](#page-1-0)

- 
- 
- 
- 
- 
- 
- 

K ロ ▶ K @ ▶ K 할 > K 할 > 1 할 > 9 Q @

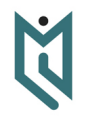

[1. feladat](#page-5-0)

**KOD KAD KED KED E VOOR** 

<span id="page-5-0"></span>Adott n személy, akiknek ismerjük a nevét, születési dátumát és a magasságát. Írassuk ki őket magasság szerinti csökkenő (név - magasság párokat), majd kor szerinti növekvő sorrendben (név - betöltött évek - betöltött napok formában).

- Egy év akkor szökőév ha osztható 4-el de nem osztható 100-al, vagy osztható 400-al.
- $\bullet$  A C/C++-ba beépített sort függvénnyel struktúrákat is rendezhetünk, ha megmondjuk mikor tekintünk egy struktúrát "kisebbnek" a másiknál (vagyis mikor kell korábban megjelenjen a végső sorrendben).
- **Ennek a rendezésnek a bonyolultsága legrosszabb esetben**  $\Theta(n \log n)$ **.**
- Pascal-ban nincs ilyen lehetőségünk, itt nekünk kell megírni egy hatékony rendezési algoritmust.
- Írhatunk lineáris idejű rendezésre alapuló megoldást is erre a feladatra.

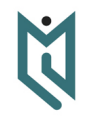

- [1. feladat](#page-5-0)
- 
- 
- 
- 
- 
- 

# Első megoldás I

```
1 #include <vector><br>2 #include <string>
 2 #include <string><br>3 #include <iostream
      \#include <iostream >
 4 #include <fstream><br>5 #include <ctime>
 5 #include <ctime><br>6 #include <algorite
      \#include <algorithm>
 \frac{1}{7}\begin{array}{c} 8 \\ 9 \\ 10 \end{array}using namespace std:
      \# \text{define FOR}(i, a, b) \text{ for}(int i = (a); i \leq (b); ++i)\frac{11}{12}12 #define BE_ALLOMANY "fel1.in"<br>13 #define KLALLOMANY "fel1.out
      \overline{\text{#define}} KI_ALLOMANY "fel1.out"
\frac{14}{15}struct Szemely
16 \over 1717 string nev;<br>18 int szulev
18 int szul_ev, szul_ho, szul_nap, bet_ev, bet_nap, magassag;<br>19 }:
      \} ;
\frac{20}{21}21 int AKT_EV, AKT_HO, AKT_NAP, AKT_SORSZAM;<br>22 int NAPOK[13] = { 0, 31, 28, 31, 30, 31,
       \text{int} \ \text{MAPOK} [13] = \{ 0, 31, 28, 31, 30, 31, 30, 31, 31, 30, 31, 30, 31 \};
\frac{23}{24}bool szokoev (int ev)
\frac{25}{26}return ev \% 4 = 0 && ev \% 100 != 0 || ev \% 400 = 0;
                                                                                                                KORK (FRAGE) KEY GRAN
```
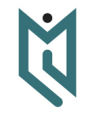

Dr. Pătcas, Csaba

[1. feladat](#page-5-0)

#### Első megoldás II

```
27 }
28
                                                                                                                                                                                   Dr. Pătcas,
       int szamolNapSorszam (int ev, int honap, int nap)
                                                                                                                                                                                      Csaba
30<br>3131 if (s \, z \, \text{okoev}(\text{ev})) NAPOK[2] = 29;<br>32 else NAPOK[2] = 28;
32 else NAPOK [2] = 28;<br>33 int sorszam = 0:
33 int sorszam = 0;<br>34 FOR(i, 1, honap -
34 FOR(i, 1, honap - 1) sorszam += NAPOK[i];<br>35 sorszam += nap:
                                                                                                                                                                                 1. feladat
35 sorszam += nap;<br>36 return sorszam:
          return sorszam:
37 }
\begin{array}{c} 38 \\ 39 \end{array}void szamolEvekNapok (Szemely& sz)
\frac{40}{41}if (sz, szul ho \leq AKT_HO \mid sz sz sz ul ho \implies AKT_HO && sz sz su n an \leq AKT_NAP)
\frac{42}{43}43 sz. bet\_ev = AKT\_EV - sz. szul\_ev;<br>44 int szul sorszam = szamolNanSors;44 int szul_sorszam = szamolNapSorszam (AKT_EV, sz.szul_ho, sz.szul_nap);<br>45 sz.bet nap = AKT SORSZAM - szul sorszam :
             sz bet nap = AKT SORSZAM - szul sorszam ;
46 }<br>47 e
          47 e l s e
48<br>49
49 \text{sz} \cdot \text{bet\_ev} = \text{AKT\_EV} - \text{sz} \cdot \text{szul\_ev} - 1;<br>50 \text{int} \text{szul} \cdot \text{sorszam} = \text{szamolNabSorszam}50 int szul_sorszam = szamolNapSorszam (AKT_EV − 1, sz. szul_ho, sz. szul_nap);<br>51 sz. bet nap = 365 - szul sorszam + AKT SORSZAM;
51 sz . bet_nap = 365 - szul_sorszam + AKT_SORSZAM;<br>52 if (szokoev(AKT EV - 1)) + + sz . bet nap :
              if (szokoev(AKT_EV - 1)) +|sz.bet_nap;KOD KAP KED KED E MAN
```
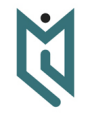

# Első megoldás III

```
53 }
54 }
55
     void beolvas (int& n, vector <Szemely>& a)
57<br>58
58 if stream f (BE_ALLOMANY);<br>59 f >> n:
59 f \gg n;<br>60 a. resize
60 a . r e siz e (n + 1);<br>61 FOR(i, 1, n)
       FOR(i, 1, n)62 6363 f > a[i]. nev \gg a[i]. szul_ev > a[i]. szul_ho > a[i]. szul_nap \gg a[i]. magassag;<br>64 szamolEvekNapok(a[i]):
          szambEvekNapok(a[i]);
65 }
66 }
67<br>68bool magassag Szerint (Szemely& x, Szemely& y)
69<br>70
        return x.magassag > y.magassag;
71 }
72
     bool ev Szerint ( Szemely & x, Szemely & y )
74 {
        return x bet ev < v bet ev | x bet ev == v bet ev && x bet nap \lt v bet nap ;
76 }
77
     ofstream f (KI_ALLOMANY) ;
                                                                                          K ロ → K @ → K 할 → K 할 → [할 → 9 Q Q +
```
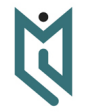

Dr. Pătcas, Csaba

```
1. feladat
```
# Első megoldás IV

```
79
       void kiirMag(int n, vector <Szemely>& a)
 81<br>82
 82 FOR(i, 1, n) f \ll a[i]. nev \ll " \ll a[i]. magassag \ll endl;<br>83 f \ll endl:
          f \ll \text{endl}:
 84 }
 85<br>86
       void kiirEv (int n, vector <Szemely>& a)
 87<br>88
          \mathsf{FOR}(i, 1, n) f \ll a[i]. nev \ll " \ll a[i]. bet_ev \ll " \ll a[i]. bet_nap \ll endl;
 89 }
 90
       void maiDatum ()
 92<br>93
          time t \neq t = time (0) :
 94 tm∗ most = localtime(& t);<br>95 AKT EV = most—>tm vear +
 95 AKT_EV = most\rightarrowtm_year + 1900;<br>96 AKT HO = most\rightarrowtm mon + 1:
 96 AKT\_HO = most \rightarrow tm\_mon + 1;<br>97 AKT\ NAP = most \rightarrow tm\ mday:97 AKT_NAP = most->tm_mday;<br>98 AKT_SORSZAM = most->tm
          AKT_SORSZAM = most->tm vday + 1 ;
 99 }
100
101 int main ()
\frac{102}{103}103 int n;<br>104 vector
          v e c t o r <Szemely> szemelyek :
                                                                                                          KOD KAP KED KED E VOQO
```
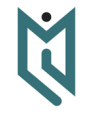

Dr. Pătcas, Csaba

[1. feladat](#page-5-0)

# Első megoldás V

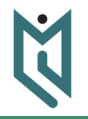

Dr. Pătcas, Csaba

[1. feladat](#page-5-0)

イロト イ団ト イミト イミト ニミー りんぴ

```
105
106 maiDatum ();<br>107 beolvas (n.
107 be olvas (n, \text{szemelyek});<br>108 sort (szemelyek begin ()
108 sort (szemelyek . begin ( ) + 1, szemelyek . end ( ), magassag Szerint );<br>109 kiir Mag (n. szemelyek ):
109 kiir\overline{Mag(n, szemelyek)};<br>110 sort(szemelyek begin()
110 sort (szemelyek begin () + 1, szemelyek end ( ), ev Szerint );<br>111 kiir Ev (n, szemelyek);
111 kiir Ev (n, szemelyek);<br>112 return 0:
            return 0:
113 }
```
#### Második megoldás I

```
1 #include <vector><br>2 #include <string>
 2 #include <string><br>3 #include <iostream
      \#include <iostream >
 4 #include <fstream><br>5 #include <ctime>
 5 #include <ctime><br>6 #include <algorite
      \#include <algorithm>
\frac{7}{8}using namespace std:
                                                                                                                                                                 1. feladat
\frac{9}{10}\# \text{define FOR}(i, a, b) \text{ for}(int i = (a); i \leq (b); ++i)\frac{11}{12}12 #define BE_ALLOMANY "fel1.in"<br>13 #define KLALLOMANY "fel1.out
      \overline{\text{#define}} KI_ALLOMANY "fel1.out"
\frac{14}{15}struct Szemely
16 \over 1717 string nev;<br>18 int szulev
18 int szul_ev, szul_ho, szul_nap, bet_ev, bet_nap, magassag;<br>19 }:
      \cdot\frac{20}{21}21 int AKT_EV, AKT_HO, AKT_NAP, AKT_SORSZAM;<br>22 int NAPOK[13] = { 0, 31, 28, 31, 30, 31,
      \text{int} NAPOK [13] = { 0, 31, 28, 31, 30, 31, 30, 31, 31, 30, 31, 30, 31 };
\frac{23}{24}bool szokoev (int ev)
\frac{25}{26}return ((ev % 4 == 0) \&c (ev % 100 != 0) || (ev % 400 == 0));K ロ → K @ → K 할 → K 할 → [할 → 9 Q Q +
```
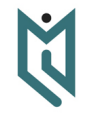

Dr. Pătcas, Csaba

#### Második megoldás II

```
27 }
28
                                                                                                                                                                                  Dr. Pătcas,
       int szamolNapSorszam (int ev, int honap, int nap)
                                                                                                                                                                                     Csaba
30<br>3131 if (s \, z \, \text{okoev}(\text{ev})) NAPOK[2] = 29;<br>32 else NAPOK[2] = 28;
32 else NAPOK [2] = 28;<br>33 int sorszam = 0:
33 int sorszam = 0;<br>34 FOR(i, 1, honap -
34 FOR(i, 1, honap - 1) sorszam += NAPOK[i];<br>35 sorszam += nap:
                                                                                                                                                                                 1. feladat
35 sorszam += nap;<br>36 return sorszam:
          return sorszam:
37 }
\begin{array}{c} 38 \\ 39 \end{array}void szamolEvekNapok (Szemely& sz)
\frac{40}{41}if (sz, szul ho \leq AKT_HO \mid sz sz sz ul ho \implies AKT_HO && sz sz su n an \leq AKT_NAP)
\frac{42}{43}43 sz. bet\_ev = AKT\_EV - sz. szul\_ev;<br>44 int szul sorszam = szamolNanSors;44 int szul_sorszam = szamolNapSorszam (AKT_EV, sz.szul_ho, sz.szul_nap);<br>45 sz.bet nap = AKT SORSZAM - szul sorszam :
             sz bet nap = AKT SORSZAM - szul sorszam ;
46 }<br>47 e
          47 e l s e
48<br>49
49 \text{sz} \cdot \text{bet\_ev} = \text{AKT\_EV} - \text{sz} \cdot \text{szul\_ev} - 1;<br>50 \text{int} \text{szul} \cdot \text{sorszam} = \text{szamolNabSorszam}50 int szul_sorszam = szamolNapSorszam (AKT_EV − 1, sz. szul_ho, sz. szul_nap);<br>51 sz. bet nap = 365 - szul sorszam + AKT SORSZAM;
51 sz . bet_nap = 365 - szul_sorszam + AKT_SORSZAM;<br>52 if (szokoev(AKT EV - 1)) + + sz . bet nap :
              if (szokoev(AKT_EV - 1)) +|sz.bet_nap;KOD KAP KED KED E MAN
```
## Második megoldás III

```
53 }
54 }
55
      void beolvas (int& n, vector <Szemely>& a)
57<br>58
58 if stream f (BE_ALLOMANY);<br>59 f >> n:
59 f \gg n;<br>60 a. resize
60 a . r e siz e (n + 1);<br>61 FOR(i, 1, n)
         FOR(i, 1, n)62 6363 f > a[i]. nev \gg a[i]. szul_ev > a[i]. szul_ho > a[i]. szul_nap \gg a[i]. magassag;<br>64 szamolEvekNapok(a[i]):
            szamolEvekNanok(a[i]):
65 }
66
67
      ofstream f (KI_ALLOMANY) ;
69
      void kiirMag(int n, vector <Szemely> a)
71 {
72 vector \langlevector \langleSzemely\rangle > rendezve(301);<br>73 FOR(i, 1, n) rendezve[a[i], magassag], push
73 FOR(i, 1, n) rendezve[a[i]. magassag]. push_back(a[i]);<br>74 for (int i = 300: i >= 0: ---i)
74 for (int i = 300; i >= 0; --i)<br>75 if (rendezve[i], size())
75 if (rendezve[i].size())<br>76 FOR(i.0.rendezve[i]
76 F\overrightarrow{OR}(j, 0, \text{ rendezve}[i]). size () - 1)<br>77 f \ll \text{rendezve}[i] [j]. nev \ll "\ll77 f \ll rendezve[i][j].nev \ll " \ll rendezve[i][j].magassag \ll endl;<br>78 f \ll endl
         f \ll end:
                                                                                                          KOD KAD KED KED E VOOR
```
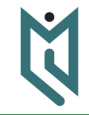

Dr. Pătcas, Csaba

[1. feladat](#page-5-0)

# Második megoldás IV

```
79 }
 80
                                                                                                                                                                     Dr. Pătcas,
       void kiirEv (int n, vector <Szemely> a)
 \frac{82}{83}83 vector <vector < vector <Szemely> >> rendezve(151, vector < vector <Szemely> >(367));<br>84 FOR(i. 1. n) rendezve[a[i].bet ev][a[i].bet nap].push back(a[i]):
 84 FOR(i, 1, n) rendezve[a[i].bet_ev][a[i].bet_nap].push_back(a[i]);<br>85 FOR(i. 0. 150)
 85 FOR(i, 0, 150)<br>86 FOR(i, 0, 36
 86 FOR(j, 0, 366)<br>87 if (rendezve li
                                                                                                                                                                   1. feladat
 87 if (rendezve[i][j].size())<br>88 FOR(k. 0. rendezve[i][i]
 88 FOR(k, 0, rendezve[i][j].size() - 1)<br>89 f << rendezve[i][i][k].nev << "" <<
                 f << rendezve[i][i][k].nev << " " << rendezve[i][i][k].bet_ev << " " << rendezve[i][i][k].
                         bet nap << end l ;
 90 }
 91<br>92
       void maiDatum ()
 93 {
 94 time_t t = time (0);<br>95 tm* most = localtime
 95 tm∗ most = localtime(\& t);<br>96 AKT EV = most->tm vear +
 96 AKT_EV = most->tm_year + 1900;<br>97 AKT HO = most->tm_mon + 1:
 97 AKT_HO = most\rightarrowtm_mon + 1;<br>98 AKT_NAP = most\rightarrowtm_mdav:
 98 AKT_NAP = most->tm_mday;<br>99 AKT_SORSZAM = most->tm \
          AKT_SORSZAM = most->tm_vday + 1 ;
100 }
\frac{101}{102}void main ()
103 {KOD KAP KED KED E MAN
```
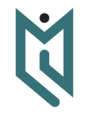

Csaba

# Második megoldás V

```
104 int n;<br>105 vector
              vector <Szemely> szemelyek;
106<br>107
107 maiDatum ();<br>108 beolvas (n.
108 beolvas(n, szemelyek);<br>109 kiirMag(n, szemelyek);
109 \frac{109}{110} kiir\text{Mag}(n, \text{szemelyek});<br>110 kiir\text{Ev}(n, \text{szemelyek});kiirEv(n, szemelyek);
111 }
```
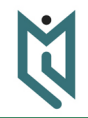

Dr. Pătcas, Csaba

[1. feladat](#page-5-0)

イロト イ団ト イミト イミト ニミー りんぴ

# <span id="page-17-0"></span>Komplex számok

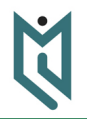

Dr. Pătcas, Csaba

[2. feladat](#page-17-0)

**KOD KAD KED KED E VOOR** 

Olvassunk be n komplex számot és számítsuk ki az összegüket és szorzatukat, majd rendezzük őket az origótól való távolság szerinti növekvő sorrendbe. Ha vannak az origótól azonos távolságra lévő számok, csoportosítsuk ezeket és írjuk ki mindegyik csoportra a benne szereplő számok sorszámait (az eredeti sorrendet figyelembe véve, 1-től számozva).

# Komplex számok

- Egy  $x + yi$  alakú komplex szám távolsága az origótól  $\sqrt{x^2 + y^2}$  (Pitagorasz tétele).
- Két komplex szám összege  $(x, y) + (u, v) = (x + u, y + v)$
- Két komplex szám szorzata (x*,* y) · (u*,* v) = (xu − yv*,* xv + yu)
- C++-ban újradefiniálhatjuk egy adott struktúrán definiált operátorokat.
- Két valós szám egyenlőségét soha ne ellenőrizzük direkt módon az egyenlőség operátorral.

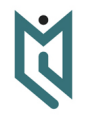

Dr. Pătcas, Csaba

- 
- [2. feladat](#page-17-0)
- 
- 
- 
- 
- 

**KOD KAD KED KED E VOOR** 

#### Megoldás I

```
1 #include <vector><br>2 #include <fstream
 2 #include <fstream><br>3 #include <algorithm
      \#include <algorithm>
 4 #include <cmath><br>5 #include <iomanic
 5 #include <iomanip><br>6
7 using namespace std;<br>8<br>9 #define FOR(i, a, b)
 8<br>9   #define FOR(i, a, b) for(int i = (a); i <= (b); ++i)
10
11
      #define BE_ALLOMANY "fel2.in"
12
       #define KI_ALLOMANY "fel2.out"
13
14
      #d e f i n e EPS 0. 0 0 0 0 0 0 1
\frac{15}{16}struct Komplex
\frac{17}{18}18 double valos, imag, tav;<br>19 int index:
          int index :
\frac{20}{21}Komplex operator + (Komplex x)
\frac{22}{23}23 Komplex s;<br>24 s \cdot valos =
24 s. valos = valos + x. valos;<br>25 s. imag = imag + x. imag:
25 s \cdot \text{imag} = \text{imag} + x \cdot \text{imag};<br>26 \text{return } s ;return s;
```
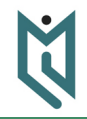

Dr. Pătcas, Csaba

[2. feladat](#page-17-0)

K ロ → K @ → K 할 → K 할 → [할 → 9 Q Q +

#### Megoldás II

```
27 }
28
           Komplex& operator+=(const Komplex& x)
\frac{30}{31}31 valos += x \cdot \text{values};<br>32 imag += x \cdot \text{image}:
32 imag += x . imag;<br>33 return * this:
33 r e t u r n
∗ t h i s ;
3435
36        Komplex& operator∗=(const Komplex& x)
37<br>38
\begin{array}{lll} 38 & \text{double} & \text{regiValues} = \text{values} \\ 39 & \text{values} = \text{values} * \text{x values} - \end{array}39                 valos  =  valos  ∗  ×. valos  —  imag  ∗  ×. imag;
40 imag = r e g i V a l o s
∗ x . imag + imag
∗ x . v a l o s ;
41 r e t u r n
∗ t h i s ;
42 }
43
           44 b o ol o p e r a t o r <(Komplex& x )
\frac{45}{46}return tav \lt \times . tav :
47 }
48
           49 b o ol o p e r a t o r==(Komplex& x )
\begin{array}{c} 50 \\ 51 \end{array}51 return abs(tav — x.tav) < EPS;
52 }
```
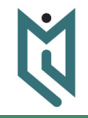

Dr. Pătcas, Csaba

[2. feladat](#page-17-0)

K ロ > K @ > K 할 > K 할 > → 할 → 9 Q @

# Megoldás III

```
53 };
54
      ofstream fki (KI_ALLOMANY);
56
      void szamolTav (Komplex& k)
58 {
59        k.tav = sqrt(k.valos * k.valos + k.imag * k.imag);
60 }
61
      void beolvas (int& n, vector <Komplex>& a)
63<br>64
64 if stream fbe (BE_ALLOMANY);<br>65 fbe >> n:
65 fbe \gg n;<br>66 a. resize (
66 a . r e siz e (n + 1);<br>67 FOR(i, 1, n)
        FOR(i, 1, n)68<br>69
69 f be \gg a [i]. v a los \gg a [i]. imag;<br>70 szamol Tav(a [i]) :
70 szamolTav(i | i);<br>71 a [i ] . index = i;
           a[i]. index = i;
72 }
73 }
74
      void kiirOsszegSzorzat(int n, vector <Komplex>& a)
76 {
77 Komplex s, p;<br>78 s, value = 0:
        s \cdot v a l o s = 0:
```
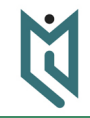

Dr. Pătcas, Csaba

[2. feladat](#page-17-0)

 $E = 990$ 

イロメ イ団メ イミメ イミメー

#### Megoldás IV

```
79 s. imag = 0;<br>80 //FOR(i, 1)
 80 //FOR(i, 1, n) s = s + a[i];<br>81 FOR(i, 1, n) s \leftarrow a[i];
 81 FOR( i, 1, n) s == a[i];<br>82 p. valos = 1;
 82 p. v a los = 1;<br>83 p. imag = 0:
 83 p \cdot \text{imag} = 0;<br>84 \text{FOR}(i, 1, n)84 FOR(i, 1, n) p ∗= a[i];<br>85 fki << "Osszeg=" << fi
 85 fki << "Osszeg= " << fixed << setprecision(2) << s valos << " + " << s .imag << "i" << endl;<br>86 fki << "Szorzat= " << fixed << setprecision(2) << p valos << " + " << p .imag << "i" << endl;
          fki << "Szorzat= " << fixed << set precision (2) << p valos << " + " << p imag << "i" << endl;
 87 }
 88
        void kiir Tav (int n, vector <Komplex>& a)
 90 {
 91 int i = 2;<br>92 while (i \leqwhile (i \leq n)93 {
              if (a[i] = a[i - 1])95<br>96
 96 fki << endl << a[i].tav << " tavolsagra: " << a[i - 1].index;<br>97 while (i <= n && a[i] = a[i - 1])
                 while (i \le n \& a[i] == a[i - 1])98 {
99 fki << " << a[i].index;<br>100 ++i:
                   ++i ;
101 }
\begin{array}{ccc} 102 & & & \cr 103 & & & \cr \end{array}++i;
104 }KOD KAP KED KED E MAN
```
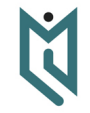

Dr. Pătcas, Csaba

[2. feladat](#page-17-0)

## Megoldás V

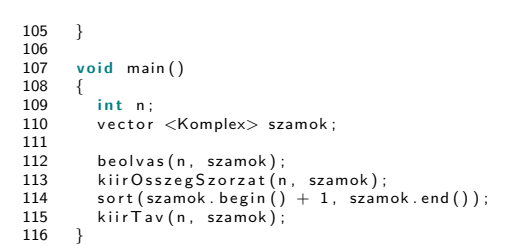

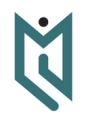

Dr. Pătcas, Csaba

[2. feladat](#page-17-0)

K ロ ▶ K @ ▶ K 할 > K 할 > 1 할 > 1 이익어

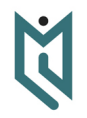

[3. feladat](#page-24-0)

**KOD KAD KED KED E VOOR** 

<span id="page-24-0"></span>Adott n egész számokat tartalmazó mátrix, azzal a tulajdonsággal, hogy minden mátrix oszlopainak száma (kivéve az utolsót), egyenlő a rákövetkező mátrix sorainak számával. Számoljuk ki a mátrixsorozat szorzatát. Bónusz: A szorzásokat milyen sorrendben érdemes végrehajtani ahhoz, hogy a műveletek össz-száma minimális legyen?

#### Megoldás I

```
1 #include <vector><br>2 #include <fstream>
 2 #include <fstream><br>3
 4 using namespace std;<br>5
  5<br>6   #define FOR(i, a, b) for(int i = (a); i <= (b); ++i)
 6 #define FOR(i<br>7<br>8 struct Matrix
\begin{array}{c} 8 \\ 9 \\ 10 \end{array}10 int sor, oszlop;<br>11 vector < vector ·
11 vector \langle vector \langle int\rangle > a;<br>12 }:
        \cdot\begin{array}{c} 13 \\ 14 \end{array}14   Matrix operator∗(Matrix& x, Matrix& y)
\frac{15}{16}16 Matrix p;<br>17 p.sor = x
17 p sor = x sor;<br>18 p oszlop = v o
18 p \text{.} \text{oszlop} = y \text{.} \text{oszlop};<br>19 p \text{.} \text{a} \text{.} \text{resize}(x \text{.} \text{son} + 1)19 p.a. resize(x.sor + 1, vector <math>\langle int \rangle(y.oszlop + 1);<br>20 FOR(i, 1, x.sor)20 FOR( i, 1, x.sor)<br>21 FOR( i, 1, y.os
21 FOR(j, 1, y. oszlop)<br>22 FOR(k, 1, x. oszlo
22 FOR(k, 1, x. oszlop)<br>23 p.a[i][i] \neq x.a[23 p . a [ i ] [ j ] += x . a [ i ] [ k ]
∗ y . a [ k ] [ j ] ;
24 return p;
25 }
26
```
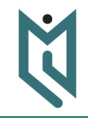

Dr. Pătcas, Csaba

[3. feladat](#page-24-0)

**KOD KAP KED KED E VOQO** 

#### Megoldás II

```
27 if stream fin ("fel3.in");<br>28 of stream fout ("fel3.out")ofstream four (' 'fel3.out'');
\frac{29}{30}void beolvas (int &n, vector<Matrix> &matrixok)
\frac{31}{32}32 fin \gg n;<br>33 matrixok.
33 m a trixo k . r e s i z e (n + 1);<br>34 FOR(i, 1, n)
          FOR(i, 1, n)35<br>3636 int sor, oszlop;<br>37 fin >> sor >> os
37 fin \gg sor \gg oszlop;<br>38 matrixok i l. sor = sor
38 m atrix ok [i]. sor = sor;<br>39 m atrix ok [i]. oszlop = c
39 matrixok[i]. oszlop = oszlop;<br>40 matrixok[i]. a. resize (sor + 1)
40 matrixok [i]. a. resize (sor +1, vector \langle int \rangle (oszlop +1));<br>41 FOR(i, 1, sor)
41 FOR(j, 1, sor)<br>42 FOR(k, 1, os
42 FOR(k, 1, oszlop)<br>43 fin >> matrixok i
          \begin{array}{c} \text{fin} >>\; \text{matrixok}[\![i]\!]. \text{a}[\![j]\!][k]\!; \end{array}44 }
45 }
\frac{46}{47}void kiir Szorzat (int n. vector < Matrix > & matrixok)
48<br>49
49 Matrix p = matrixok[1];<br>50 FOR(i, 2, n) p = p * m50 FOR(i, 2, n) p = p * matrixok[i];
\frac{51}{52}f out << "Szorzat:" << endl:
                                                                                                                    KOD KAD KED KED E VOOR
```
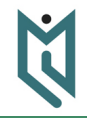

Dr. Pătcas, Csaba

[3. feladat](#page-24-0)

#### Megoldás III

```
53 FOR( i, 1, p.sor)
54<br>55
55 FOR(j, 1, p. oszlop)<br>56 fout \ll p.a[i][j]56 fout \langle \times p . a [i] [j] \langle \times " ]" ;<br>57 fout \langle \times end ;
             f out \ll end l;
58 }
59
60 }
61
       void main ()
62<br>63<br>6464 int n;<br>65 vector
          vector<Matrix> matrixok:
66
67 beolvas(n, matrixok);<br>68 kiirSzorzat(n, matrixo
          kiir Szorzat (n, matrixok);
69 }
```
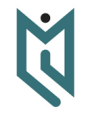

Dr. Pătcas, Csaba

[3. feladat](#page-24-0)

K ロ ▶ K @ ▶ K 할 > K 할 > 1 할 > 1 이익어

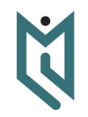

[4. feladat](#page-28-0)

**KOD KAD KED KED E VOOR** 

<span id="page-28-0"></span>Adott egy n csúcsú konvex sokszög, melynek az origó garantáltan a belsejében található. Rendezzük a sokszög pontjait az origó körüli trigonometrikus sorrendbe, majd határozzuk meg a sokszög területét! Bónusz: Hogyan számíthatjuk ki egy konkáv sokszög területét?

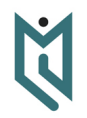

- Dr. Pătcas, Csaba
- 
- 
- 
- 
- [4. feladat](#page-28-0)
- 
- 
- 
- Az atan2(y, x) visszatéríti radiánban  $\frac{y}{x}$  arkusztangensét.
- **•** Figyelembe veszi ezek előjelét is, így egy [-π, π] intervallumból való értéket térít vissza.
- Egy koordinátái által megadott háromszög területét determinánssal számolhatjuk ki.
- Ez negatív számot is visszaadhat, figyelembe véve a megadott pontok sorrendjét.
- Ezt felhasználva a háromszögelésre alapuló területszámítás konkáv sokszögekre is működik.

#### Megoldás I

```
1 #include <vector><br>2 #include <fstream
 2 #include <fstream><br>3 #include <cmath>
      \#include <cmath>
 4 #include <algorithm><br>5
6 using namespace std;<br>7
 7<br>8   #define FOR(i, a, b) for(int i = (a); i <= (b); ++i)
\frac{9}{10}10 s t r u c t Pont
\frac{11}{12}12 double x, y, szog;<br>13 void szamolSzog()
         void szamolSzog()
\frac{14}{15}\begin{cases} \text{szog} = \text{atan2(y, x)}; \\ \end{cases}16 }
\frac{17}{18}bool operator <(Pont &x)
19 {
            return szog < x.szog;
\frac{21}{22}\} ;
23
      double haromszogTerulet (Pont p1, Pont p2, Pont p3)
\frac{25}{26}26 r e t u r n ( p1 . x
− p3 . x )
∗ ( p2 . y
− p3 . y )
− ( p2 . x
− p3 . x )
∗ ( p1 . y
− p3 . y ) ;K ロ → K @ → K 할 → K 할 → [할 → 9 Q Q +
```
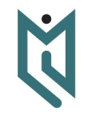

Dr. Pătcas, Csaba

[4. feladat](#page-28-0)

## Megoldás II

```
27 }
28
      struct Sokszog
\frac{30}{31}31 int n;<br>32 vector
32 vector <Pont> pontok;<br>33 void rendezPontok()
         void rendezPontok()
34 {
            sort( pontok . begin () + 1, pontok . end () ;
36<br>37
         double terulet()
\begin{array}{c} 38 \\ 39 \end{array}39 double t = 0;<br>40 FOR(i, 2, n –
40 FOR(i, 2, n - 1) t += haromszogTerulet(pontok[1], pontok[i], pontok[i + 1]);<br>41 return t / 2:
            return t / 2:
42 \\
 43\cdot44
45 ifstream fin ("fel4.in");<br>46 ofstream fout ("fel4.out"
      of stream four ("fel4.out") ;
47
      void beolvas (Sokszog &sokszog)
\frac{49}{50}50 fin \gg sokszog.n;<br>51 sokszog.pontok.re
51 sok szog pontok resize (sok szog n + 1);<br>52 FOR(i, 1, sok szog n)
         FOR(i, 1, sokszog.n)イロト イ団ト イミト イミト ニミー りんぴ
```
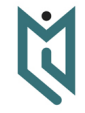

Dr. Pătcas, Csaba

[4. feladat](#page-28-0)

#### Megoldás III

```
53 {
54 fin \gg sokszog pontok [i] \ge \gg sokszog pontok [i] \cdot y;<br>55 sokszog pontok [i] szamol Szog () :
              s ok sz og . p on t ok [i] . sz a m olSz og ();
56 }
57 }
58
       void kiir (Sokszog &sokszog)
60 {
61 fout \ll "A pontok rendezve:" \ll endl;<br>62 FOR(i, 1, sokszog, n)
62 FOR(i, 1, sokszog.n)<br>63 fout \ll sokszog.no63 fout \lt\lt sokszog pontok[i] x \lt\lt' " \lt\lt sokszog pontok[i] y \lt\lt endl;<br>64 fout \lt\lt' "A sokszog terulete: " \lt\lt sokszog terulet();
          fout \ll "A sokszog terulete: "\ll sokszog terulet ();
65 }
66
67 Sokszog sokszog;<br>68 void main()
       void main ()
69<br>70
70 beolvas (sokszog);<br>71 sokszog.rendezPon
71 sok szog . rendez\overline{P} ontok ();<br>72 kiir (sok szog):
           ki i r ( s o k s z o g ) ;
73 }
```
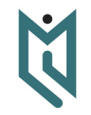

Dr. Pătcas, Csaba

[4. feladat](#page-28-0)

**KOD KAD KED KED E VOOR** 

<span id="page-33-0"></span>Foci

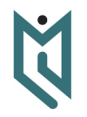

Dr. Pătcas, Csaba

[5. feladat](#page-33-0)

Minden személynek van születési dátuma és magassága. Egy focistának ezen kívül van még pozicíója is ahol játszik (kapus, védő, középpályás, vagy csatár), míg egy edzőnek van kedvenc taktikai felállása. Egy focicsapat 11 játékosból és egy edzőből áll. Egy bajnokságban 16 csapat szerepel. A bajnokság 15 fordulóból áll, mindegyik fordulóban 8 mérkőzésen két csapat játszik egymás ellen és mindegyik csapat rúg valamennyi gólt. Tervezzük meg milyen adatstruktúrákkal tárolnánk a bajnokság csapatait és a mérkőzések eredményeit! Hogyan iratnánk ki az i. forduló j. mérkőzéséhez tartozó adatokat (csapatok, edzők, végeredmény)?

**KORKARA KERKER SAGA** 

#### <span id="page-34-0"></span>Intervallumok

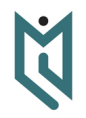

Dr. Pătcas, Csaba

Adott n intervallum, melyeknek ismerjük a végpontjait. Határozzuk meg az intervallumok egyesítésének összhosszát!

- 
- 
- 
- 
- [6. feladat](#page-34-0)
	-

K ロ > K @ > K 할 > K 할 > → 할 → 9 Q @

#### Megoldás I

```
1 #include <vector><br>2 #include <fstream
 2 #include <fstream><br>3 #include <iostream
      \#include <iostream >
 4 #include <algorithm><br>5
 5<br>6   #define FOR(i, a, b) for(int i = (a); i <= (b); ++i)
 7
      #d e f i n e X f i r s t
 8
      #d e fine Y second
 9
10
      \#d e fine BE_ALLOMANY "a.in"
\frac{11}{12}using namespace std:
\begin{array}{c} 13 \\ 14 \end{array}void beolvas (int& n, vector <pair <int, int>>& a)
\frac{15}{16}16 if stream fin (BE_ALLOMANY);<br>17 fin \gg n:
17 fin \gg n;<br>18 a. resize (
18 a . r e size (n + 1);<br>19 FOR(i, 1, n) fin
         FOR( i , 1, n) \sin \gg a[i].X \gg a[i].Y;20 }
\begin{array}{c} 21 \\ 22 \end{array}int egyesites (int n, vector \langlepair \langle int, int \rangle > a)
\frac{23}{24}24 vector < pair <int, bool> > vegpontok;<br>25 //true - intervallum kezdonont
25 //true — intervallum kezdopont
26        //false − intervallum vegpont
```
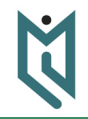

Dr. Pătcas, Csaba

[6. feladat](#page-34-0)

**KORK (FRAGE) KEY GRAN** 

#### Megoldás II

```
27 FOR( i, 1, n)
28 {
29 vegpontok.push_back (make_pair (a [i ].X, true));<br>30 vegpontok.push_back (make_pair (a [i ].Y. false))
            vegpontok.push_back (make_pair (a | i | Y, false));
31 }
32
         sort(vegpontok.begin(), vegpontok.end();
34<br>35
35 int nyitva = 0, hossz = 0;<br>36 FOR(i. 0, 2 * n - 1)
36 FOR(i, 0, 2 ∗n — 1)
37<br>38
38 if ( vegpontok [i] \cdot Y) +n yitva;<br>39 else -n vitva;
39 else — nyitva;<br>40 if (nyitva) ho
40 i f ( n y i t v a ) h o s s z += v e g p o n t o k [ i + 1 ] . X
− v e g p o n t o k [ i ] . X;
\frac{41}{42}return hossz:
43 }
44
      int main()
\frac{46}{47}47 vector <pair <int, int>> intervallumok;<br>48 int n:
48 inth;<br>49 beolva
49 be o l vas (n, interval lumo k);<br>50 cout \ll egyesites (n, interval
50 cout \ll egyesites (n, intervallumok) \ll endl;<br>51 return 0;
         return 0;
52 }
```
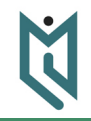

Dr. Pătcas, Csaba

```
6. feladat
```
K ロ → K @ → K 할 → K 할 → [할 → 9 Q Q +

# Megoldás III

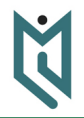

Dr. Pătcas, Csaba

- 
- 
- 
- 
- 
- [6. feladat](#page-34-0)

<span id="page-38-0"></span>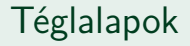

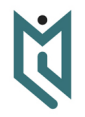

Adott n téglalap, melyeket a bal alsó és a jobb felső sarkaik egész koordinátáival adunk meg. Határozzuk meg a téglalapok által lefedett területet!

- 
- 
- 
- 
- 
- [7. feladat](#page-38-0)

K ロ > K @ > K 할 > K 할 > → 할 → 9 Q @

#### Téglalapok Példa

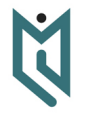

Dr. Pătcas, Csaba

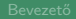

[7. feladat](#page-38-0)

A fenti esetben a téglalapok által lefedett terület =  $9 + 10 - 3 = 16$ 

K ロ ▶ K @ ▶ K 할 > K 할 > 1 할 > 1 이익어

#### Téglalapok Első ötlet

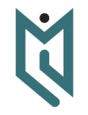

Dr. Pătcas, Csaba

- 
- 
- 
- 
- 
- 
- 
- [7. feladat](#page-38-0)
- A fenti számításmódból jöhet az első ötlet: adjuk össze a téglalapok területét, majd vonjuk ki a közös területeket, melyeket páronként lefednek a téglalapok!
- Van-e ezzel az ötlettel valamilyen probléma?

#### Téglalapok Első ötlet

- Azokat a területeket, melyeket egyszerre három téglalap fed le, többször vontuk ki, így újra hozzá kellene adni a megoldáshoz.
- Ha léteznek olyan területek, melyeket egyszerre négy, öt, *. . .*, n téglalap is lefed, azokat is kezelni kell, így ez a megoldás exponenciális időbonyolultságú lenne n-ben.
- A képlet amit ebben az esetben alkalmaznunk kellene a szitaformula nevet viseli (angolul inclusion-exclusion principle, románul principiul includerii și excluderii).

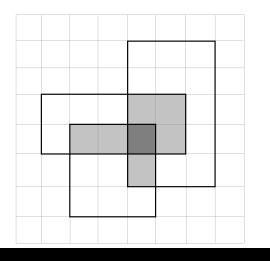

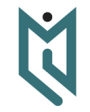

Dr. Pătcas, Csaba

- 
- 
- 
- 
- 
- 
- [7. feladat](#page-38-0)

 $\mathbf{y}$  of  $\mathbf{B}$  ,  $\mathbf{y}$  .

 $\mathbb{B}$   $\Omega$ 

- $\bullet$  Legyen m a koordináták maximális értéke, vagyis ha egy téglalap sarkai  $(x_1, y_1)$  és  $(x_2, y_2)$ , akkor írhatjuk, hogy  $0 \le x_1, y_1, x_2, y_2 \le m$
- Találhatunk-e egyszerű megoldást a feladatra, ha m értéke nem túl nagy, pl.  $m < 1000$ ?

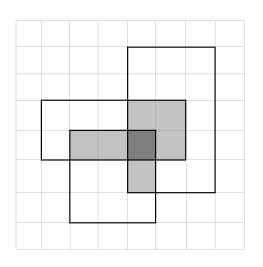

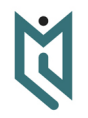

- 
- 
- 
- 
- 
- 
- [7. feladat](#page-38-0)

K ロ ▶ K @ ▶ K 할 > K 할 > 1 할 > 9 Q @

- Téglalapok Második ötlet
	- $\bullet$  Egy  $m \times m$  méretű logikai mátrixban megjelölhetiük azokat az  $1 \times 1$ -es négyzeteket IGAZ értékkel, melyeket lefed legalább egy téglalap.
	- A kért megoldás az IGAZ értékek száma.

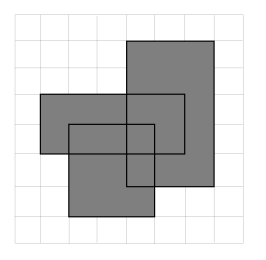

Mennyi ennek az algoritmusnak a bonyolultsága?

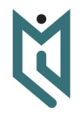

Dr. Pătcas, Csaba

- 
- 
- 
- 
- 
- 
- [7. feladat](#page-38-0)

**KORK (FRAGE) KEY GRAN** 

- Téglalapok Második ötlet
	- $\bullet$  Egy  $m \times m$  méretű logikai mátrixban megjelölhetjük azokat az  $1 \times 1$ -es négyzeteket IGAZ értékkel, melyeket lefed legalább egy téglalap.
	- A kért megoldás az IGAZ értékek száma.

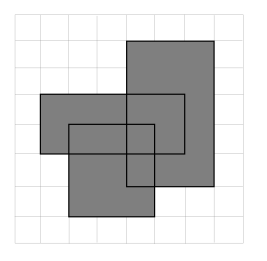

- Mennyi ennek az algoritmusnak a bonyolultsága?
- Idő:  $O(nm^2)$ , memória:  $O(m^2)$

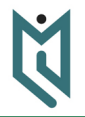

- 
- 
- 
- 
- 
- 
- [7. feladat](#page-38-0)

**KOD KAD KED KED E VOOR** 

#### Téglalapok Harmadik ötlet

- Az előbbi megoldás akkor válik problémássá, amikor m értéke nőni kezd, pl. a koordináták 32 bites egész számok lehetnek.
- Ezt kiküszöbölhetjük a normalizálásnak nevezett módszerrel.
- Vegyük észre, hogy csak azok a koordináták fontosak, amelyeken egy téglalap kezdődik, vagy végződik (mind a vízszintes, mind a függőleges koordinátákat tekintve).

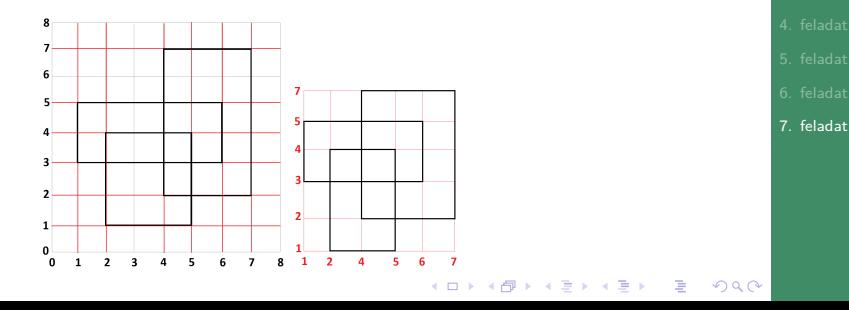

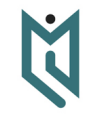

Dr. Pătcas, Csaba

Téglalapok Harmadik ötlet

Miben különbözik a narancssárgával és a kékkel színezett négyzet?

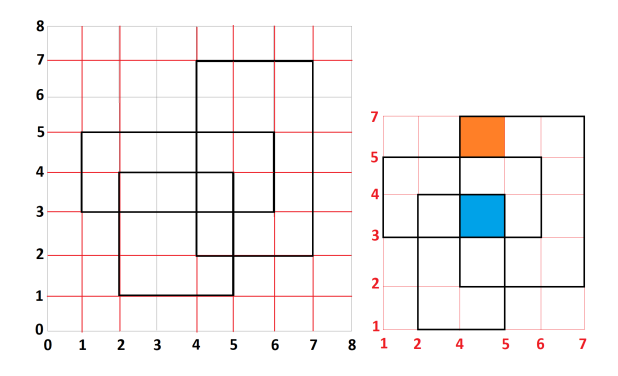

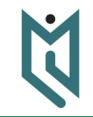

Dr. Pătcas, Csaba

- 
- 
- 
- 
- 
- 
- [7. feladat](#page-38-0)

K ロ → K @ → K 할 → K 할 → [할 → 9 Q Q +

- $\bullet$  Mivel a legrosszabb esetben 2n különböző x és 2n különböző y koordinátánk lehet, az  $m \times m$  méretű logikai mátrixot helyettesíthetjük egy legtöbb  $2n \times 2n$ méretűvel.
- $\bullet$  A normalizáláshoz elegendő rendezni külön-külön egy-egy tömböt, melyek az x illetve y koordinátákat tartalmazzák ismétlődések nélkül.
- Az ismétlődések elkerülésére C++-ban használhatjuk a set vagy unordered\_set típusokat (template-eket).
- Hogyan alakul hatékonyság szempontjábol az algoritmus?

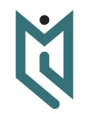

- 
- 
- 
- 
- 
- 
- [7. feladat](#page-38-0)

**KOD KAD KED KED E VOOR** 

- $\bullet$  Mivel a legrosszabb esetben 2n különböző x és 2n különböző y koordinátánk lehet, az  $m \times m$  méretű logikai mátrixot helyettesíthetjük egy legtöbb  $2n \times 2n$ méretűvel.
- $\bullet$  A normalizáláshoz elegendő rendezni külön-külön egy-egy tömböt, melyek az x illetve y koordinátákat tartalmazzák ismétlődések nélkül.
- Az ismétlődések elkerülésére C++-ban használhatjuk a set vagy unordered\_set típusokat (template-eket).
- Hogyan alakul hatékonyság szempontjábol az algoritmus?
- Ennek az algoritmusnak az időbonyolultsága  $O(n^3)$ , memóriabonyolultsága  $O(n^2)$

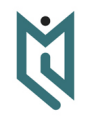

- 
- 
- 
- 
- 
- 
- [7. feladat](#page-38-0)

**KORKARA KERKER SAGA** 

- A feladat megoldásához alkalmazhatjuk a síkseprő egyenes (sweep line) módszerét.
- Képzeljünk el egy függőleges egyenest, mely "átseper" a teljes síkon balról jobbra.
- Tárolnunk kell az egyenes aktuális állapotával kapcsolatos információkat, a mi esetünkben, hogy éppen mely téglalapokat metszi.
- $\bullet$  Észrevehetjük, hogy az állapot csak a normalizált x koordinátákban változik, ezeket eseményeknek nevezzük.

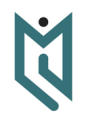

- 
- 
- 
- 
- 
- 
- [7. feladat](#page-38-0)

**KOD KAD KED KED E VOOR** 

#### Téglalapok Negyedik ötlet

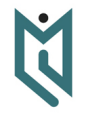

Dr. Pătcas, Csaba

- 
- 
- 
- 
- 
- [7. feladat](#page-38-0)

 $\overline{ }$ 6  $\overline{\mathbf{S}}$  $\overline{a}$  $\overline{a}$  $\overline{\mathbf{3}}$  $\overline{2}$  $\overline{2}$  $\mathbf{1}$  $\pmb{\mathfrak{o}}$  $\mathbf{g}^{\prime}$  $\overline{6}$ ٠o.  $\overline{ }$  $\overline{a}$ s, ĥ  $\overline{ }$  $\mathbf{R}$  $\mathbf{1}$  $\overline{2}$  $\Delta$  $\overline{7}$ 

 $\mathbf{R}$ 

A különböző színekkel jelölt függőleges "sávokban" lesz a síkseprő egyenes állapota más és más.

- A végeredmény egy összeg lesz, melynek minden tagja egy-egy sáv területe.
- Egy sáv területét úgy kapjuk, hogy összeszorozzuk a sáv szélességét az egyenes által lefedett téglalapok összmagasságával.

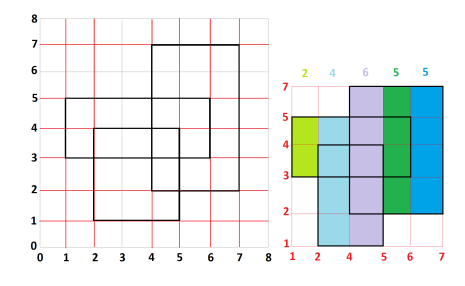

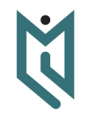

- 
- 
- 
- 
- 
- 
- [7. feladat](#page-38-0)

**KOD KAD KED KED E VOOR** 

Téglalapok Negyedik ötlet

A téglalapok összmagassága, tulajdonképpen az aktív téglalapok y koordinátái által meghatározott intervallumok egyesítésének a hossza.

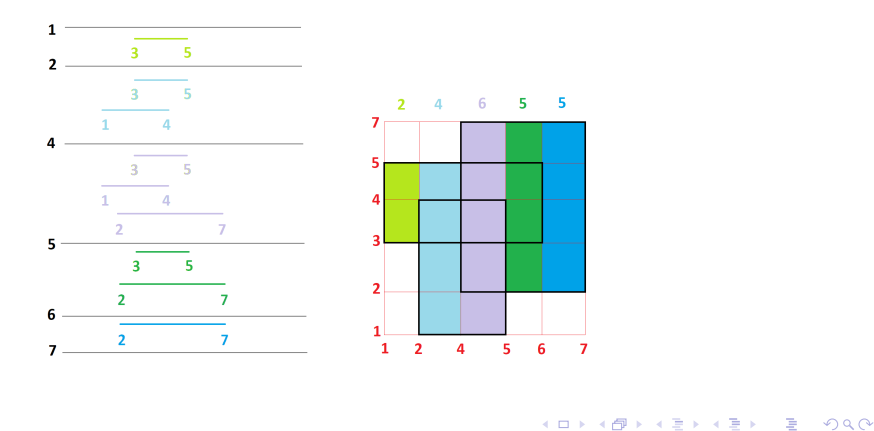

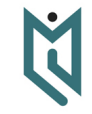

Dr. Pătcas, Csaba

[7. feladat](#page-38-0)

- Az egyesítések hosszának meghatározásához, alkalmazhatjuk az előbbi feladatnál látottakat.
- Így az időbonyolultságot  $O(n^2 \log n)$ -re, a memóriabonyolultságot  $O(n)$ -re csökkentettük.
- · Bónusz: Lehet-e jobban?

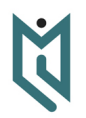

- 
- 
- 
- 
- 
- 
- [7. feladat](#page-38-0)

**KOD KAD KED KED E VOOR** 

#### Megoldás I

```
1 #include <vector><br>2 #include <fstream
 2 #include <fstream><br>3 #include <cmath>
      \#include <cmath>
 4 #include <algorithm><br>5 #include <set>
      \#include <set >
\frac{6}{7}using namespace std;
\frac{8}{9}9 #define FOR(i, a, b) for(int i = (a); i \le (b); ++i)<br>10 #define X first
10 #define X first<br>11 #define Y secon
      #define Y second
\frac{12}{13}struct Teglalan
\frac{14}{15}15 pair <int, int > p1, p2;<br>16 }:
      \cdot\frac{17}{18}18 if stream fin ("fel7.in");<br>19 of stream fout ("fel7.out")of stream four (' 'fel 7 . out''):
\begin{array}{c} 20 \\ 21 \end{array}void beolvas (int& n, vector <Teglalap>& a, vector <pair <int, int> >& esemenyek)
\frac{22}{23}23 fin >> n;<br>24 a.resize(
24 a . r e siz e (n + 1);<br>25 FOR(i, 1, n)
         FOR(i, 1, n)26 {KOD KAP KED KED E VOQO
```
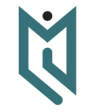

Dr. Pătcas, Csaba

[7. feladat](#page-38-0)

#### Megoldás II

```
27 fin \gg a [i]. p1. X \gg a [i]. p1. Y \gg a [i]. p2. X \gg a [i]. p2. Y;<br>28 esemenyek. push back(make pair(a [i]. p1. X. i)):
28 esemenyek push_back (make_pair (a [i ] . p1 . X, i ) ) ;<br>29 esemenyek push back (make pair (a [i ] . p2 . X, -i ) )
                                                                                                                                                                             Dr. Pătcas,
             e semenyek . push_back ( make_pair (a[i], p2, X, -i) ) ;
                                                                                                                                                                                Csaba
30 }
31 }
32
       int egyesites (set < pair <int, int > > & intervallumok)
34 {
35 vector \langle pair \langleint, bool\rangle > vegpontok;<br>36 //true - intervallum kezdopont
36 // true − intervallum kezdopont<br>37 // false − intervallum verpont
37 // false − intervallum vegpont<br>38 for (set < pair <int int> >
          \overline{f} (set \leq pair \leq int, \overline{f} int\geq \geq iterator it = intervallumok, begin(); it \overline{f} = intervallumok, end();
                  ++it)
39<br>40
40 vegpontok.push_back (make_pair (it −>X, true));<br>41 vegpontok.push back (make pair (it ->Y, false))
             vegpontok push back ( make pair ( it ->Y, false ) ) ;
42 }
43
                                                                                                                                                                           7. feladat
          sort(veg) . begin(), vegpontok.end());
\frac{45}{46}46 int nyitva = 0, hossz = 0;<br>47 FOR(i. 0. (int) vegpontok.s
         FOR(i, 0, (int) vegpontok, size ( ) - 1 )\frac{48}{49}49 if ( vegpontok [i] \cdot Y) +n yitva;<br>50 else -n yitva;
50 else — nyitva;<br>51 if (nyitva) ho
             if (n \times i) \text{hoss } z \neq \text{veponent } i + 1, X - \text{veponent } i [ i ], X;
                                                                                                                   KOD KAD KED KED E VOOR
```
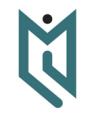

# Megoldás III

```
52 }
         r et urn hossz:
                                                                                                                                                                     Dr. Pătcas,
54 }
55
       56 i n t s z a m o l T e r u l e t ( v e c t o r <T e g l a l a p >& t e g l a l a p o k , v e c t o r < p a i r <i n t , i n t > >& e semenye k )
57<br>58
58 set \langle pair \langleint, int\rangle intervallumok;<br>
59 int terulet = 0;
59 int terulet = 0;<br>60 FOR(i. 0. esemen
         FOR(i, 0, esemenvek, size() - 1)\frac{61}{62}if (i > 0 \& esemenyek [i]. X > esemenyek [i - 1]. X)
63 {
64 int szel = esemenyek [i]. X – esemenyek [i - 1]. X;<br>
65 terulet \leftarrow szel * egyesítes (intervallumok):
                t erulet + szel * egyesites (intervallumok);
66<br>67
             if ( esemenyek [i] . Y > 0)
68<br>69
69 int index = esemenyek [i]. Y;<br>70 intervallumok.insert (make r
                                                                                                                                                                   7. feladat
                in tervallum ok . in sert (make_pair (teg lalapok [index]. p1.Y, teg lalapok [index]. p2.Y));
\begin{array}{ccc} 71 & & & \} \\ 72 & & & e \end{array}72 e l s e
73 {
74 int index = −esemenyek [i]. Y;<br>75 intervallumok.erase (make pai
                intervallumbk. erase (make-pair (teglalapok [index], p1.Y, teglalapok [index], p2.Y));
76 }
77 }K ロ → K @ → K 할 → K 할 → [할 → 9 Q Q +
```
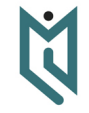

Csaba

#### <span id="page-57-0"></span>Megoldás IV

```
78 return terulet;
79 }
80
       int main ()
82<br>8383 int n;<br>84 vector
84 vector \langleTeglalap\rangle teglalapok;<br>85 vector \langlepair \langleint, int\rangle > eser
          vector <pair <int, int>> esemenyek;
86<br>87
87 be olvas (n, teglalapok, esemenyek);<br>88 sort (esemenyek.begin (), esemenyek.
88 sort (esemenyek . begin (), esemenyek . end () );<br>89 fout << "Terulet = " << szamolTerulet (teg
          fout << "Terulet = "<< szamolTerulet (teglalapok, esemenyek);
90
          return 0;
92 }
```
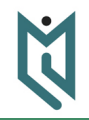

Dr. Pătcas, Csaba

- 
- 
- 
- 
- [7. feladat](#page-38-0)

**KOD KAP KED KED E VOQO**